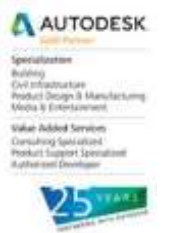

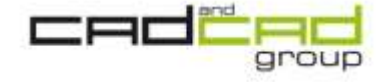

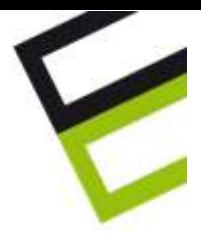

## **CORSO BASE DI AUTODESK REVIT LT 2014**

### **Revit per la progettazione architettonica e la costruzione**

Sviluppato specificamente per il Building Information Modeling (BIM), Autodesk® Revit®\* consente a progettisti e costruttori di portare le idee dalla fase di concetto a quella di costruzione con un approccio coordinato e omogeneo basato sul modello. **Autodesk Revit LT** è un'unica applicazione che include funzionalità per la progettazione architettonica, progettazione strutturale e per la costruzione.

### **IL PROGRAMMA DEL CORSO**

## **Cenni preliminari e basi di Revit LT**

Differenza tra Revit e gli altri software CAD; il metodo di gestione BIM; relazioni e vincoli tra gli oggetti; il concetto delle Famiglie; interfaccia grafica e funzionamento dei comandi. Comandi di base.

### **Creazione degli elementi architettonici**

Creazione dei Livelli; inserimento di Muri, Porte, Finestre, Solai; creazione di un edificio multipiano e copia degli elementi nei livelli.

### **Personalizzazioni e grafica degli elementi architettonici**

Definizione dei materiali per gli elementi architettonici; Creazione di Muri personalizzati e multistrato; Creazione di Solai e Tetti personalizzati e multistrato. Caricamento di famiglie personalizzate di Porte e Finestre.

#### **Altri elementi architettonici**

Creazione di Ringhiere, Controsoffitti, Rampe, Travi strutturali, Orditure, Fondazioni.

#### **Documentazione del progetto**

Quotatura delle piante; Creazione di Prospetti e Sezioni, Spaccati, Viste prospettiche; personalizzazione della visualizzazione per Prospetti e Sezioni; Creazione, personalizzazione e composizione delle tavole tecniche; Creazione di particolari costruttivi; Tabelle di computo. Gestione di Aree e Locali. Colorazione delle zone.

#### **Planimetria e rilievi**

Creazione del modello del terreno; Divisione del terreno; importazione di curve di livello da AutoCAD e da rilievi DTM e realizzazione del terreno; creazione di sottoregioni e piattaforme. Inserimento di elementi di planimetria.

## **Gestione dello stato di fatto e dello stato di progetto**

Concetti legati allo stato di fatto e allo stato di progetto; Creazione dello stato di fatto; Modifica e creazione dello Stato di progetto. Creazione delle tavole comparative (gialli e rossi).

Autodesk

traceparts

#### **Rendering del progetto**

Utilizzo della soluzione integrata Autodesk 360 per realizzare i rendering dei propri lavori. direttamente online, senza impegnare il proprio pc nelle difficili e complesse attività di elaborazione.

#### Cad&Cad group:

Brescia - Via Del Mella, 23/25 - 25131 Brescia - tel. 030 5244200 fax 030 5244000 - info@cadgroup.it Milano - Via Donizetti, 3 - 20020 Lainate - tel. 02 93757011 fax 02 93799370- info@cadgroup.it Reggio Emilia - Via Calvi di Coenzo, 4 - 42100 Reggio E. - tel. 0522 514419 fax 0522 239338 - reggioemi la@cadgroup.it Napoli - Via S. Francesco a Patria, 208 - 80014 Giugliano in Campania - tel. 081 19367276 fax 081 19367278 - napoli@cadgroup.it

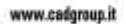

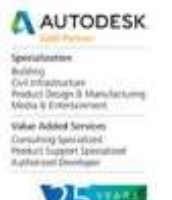

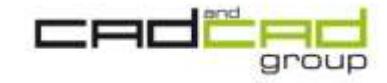

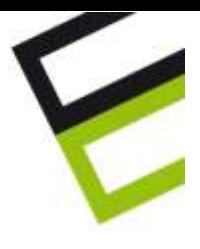

## **Conoscenze richieste**

Ai partecipanti si richiedono conoscenze minime dell'utilizzo del Sistema Operativo Microsoft Windows in una delle sue recenti versioni, ed una conoscenza di base del disegno tecnico architettonico.

## **Durata**

Il modulo base del corso Autodesk Revit LT 2014 si sviluppa in 24 ore complessive. Al termine del corso sarà effettuata una prova pratica d'esame che qualificherà la conoscenza acquisita e consentirà di ricevere l'attestato.

## **Periodo**

8 incontri di tre ore ciascuno, ogni **giovedì pomeriggio** dalle 15 alle 18 nelle seguenti date:  $18/09 - 25/09 - 02/10 - 09/10 - 16/10 - 23/10 - 30/10 - 06/11$ .

## **Sede di svolgimento**

Aula del CSPMI di Reggio Emilia, in via Aristotele 109, dotata di postazioni attrezzate con Revit LT 2014. Chi lo desidera potrà utilizzare il proprio notebook. Per garantire una migliore didattica, verranno chiuse le iscrizioni al raggiungimento del 15° iscritto, e farà fede l'ordine di iscrizione. Per attivare il corso serviranno almeno 10 partecipanti.

## **Costo**

Ai geometri iscritti al Collegio (Albo e reg. praticanti) sarà richiesto un contributo pari a **190€ + iva**. Ai professionisti in genere sarà richiesto un contributo pari a **240€ + iva**.

#### **Crediti Formativi**

Il Collegio Geometri riserverà crediti formativi ai suoi iscritti partecipanti.

## **Docente**

Trainer Certificato Autodesk.

Per richiedere informazioni, inviare email a [software.originale@cadgroup.it](mailto:software.originale@cadgroup.it) o telefonare al cellulare in firma.

Per iscriversi, inviare il modulo di iscrizione compilato a mezzo email a [software.originale@cadgroup.it](mailto:software.originale@cadgroup.it)

> Gian Paolo Lodi TechSales Manager Cad & Cad Engineering srl MPhone: +39.320.407.85.79 E-mail: [software.originale@cadgroup.it](mailto:software.originale@cadgroup.it)

Cad&Cad group:

Brescia - Via Del Mella, 23/25 - 25131 Brescia - tel. 030 5244200 fax 030 5244000 - info@cadgroup.it Milano - Via Donizetti, 3 - 20020 Lainate - tel. 02 93757011 fax 02 93799370- info@cadgroup.it Reggio Emilia - Via Calvi di Coenzo, 4 - 42100 Reggio E. - tel. 0522 514419 fax 0522 239338 - reggioemi la@cadgroup.it Napoli - Via S. Francesco a Patria, 208 - 80014 Giugliano in Campania - tel. 081 19367276 fax 081 19367278 - napoli@cadgroup.it

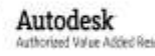

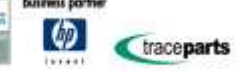

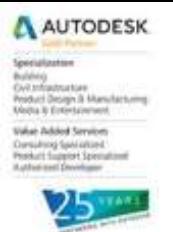

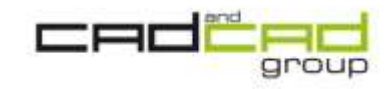

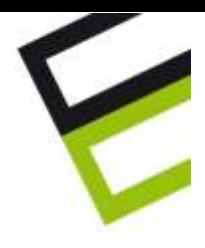

# **Revit LT 2014 in lingua italiana!**

*Vieni a scoprire lo strumento BIM piu economico e intuitivo ora in ITALIANO che ti aiuterà a sviluppare progetti più accurati e di miglior qualità.*

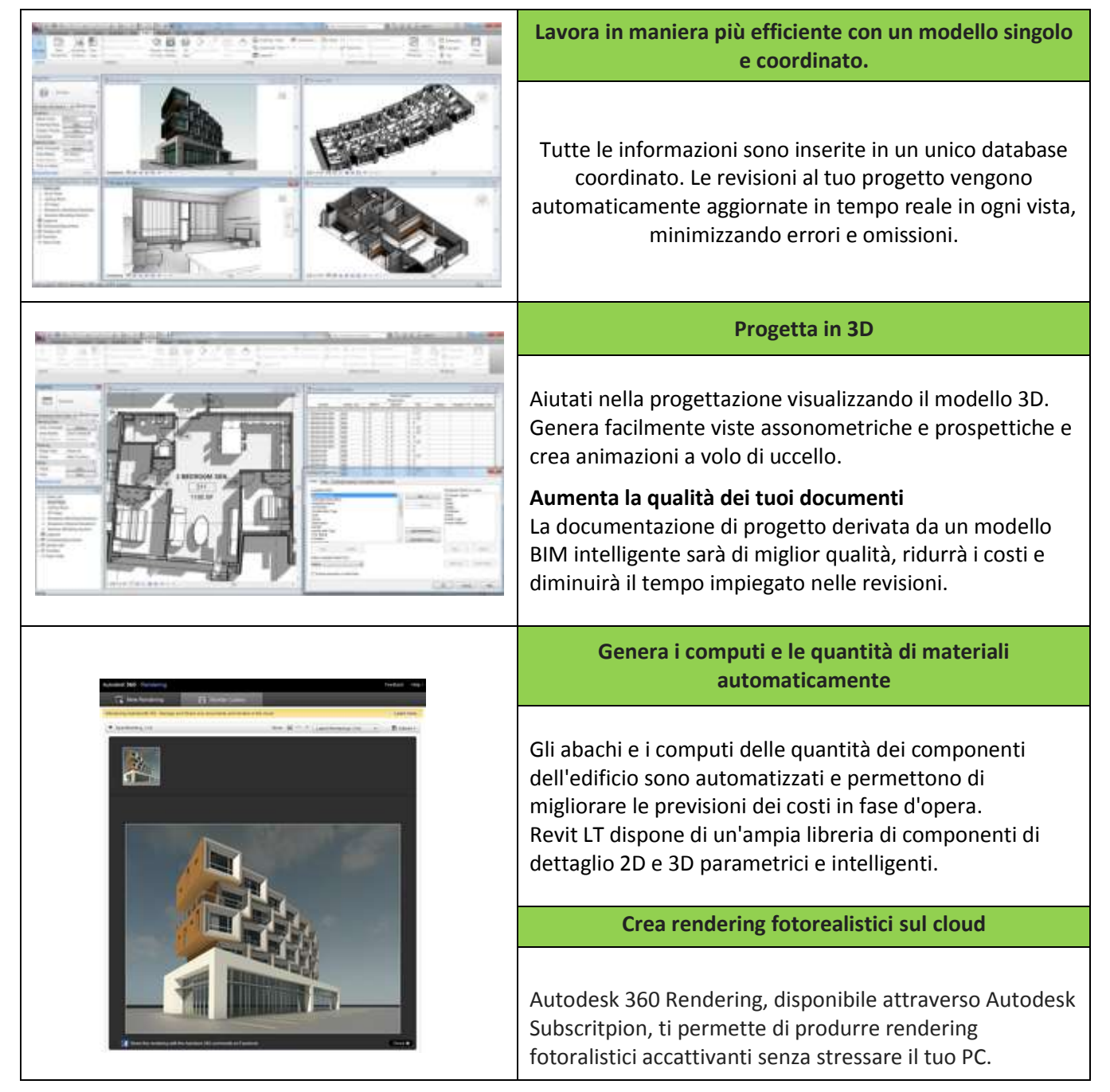

Cad&Cad group:

Brescia - Via Del Mella, 23/25 - 25131 Brescia - tel. 030 5244200 fax 030 5244000 - info@cadgroup.it Milano - Via Donizetti, 3 - 20020 Lainate - tel. 02 93757011 fax 02 93799370- info@cadgroup.it Reggio Emilia - Via Calvi di Coenzo, 4 - 42100 Reggio E. - tel. 0522 514419 fax 0522 239338 - reggioemi la@cadgroup.it Napoli - Via S. Francesco a Patria, 208 - 80014 Giugliano in Campania - tel. 081 19367276 fax 081 19367278 - napoli@cadgroup.it

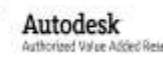

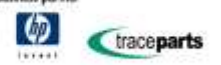